# H5P Activities

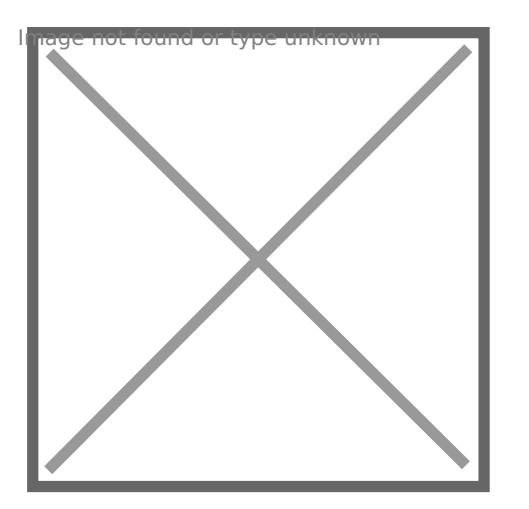

## [Accord](https://h5p.org/accordion)ion

Create vertically stacked expandable items Insagre four the bined Angray predition coven nitent type

## [Agamot](https://h5p.org/content-types/agamotto)to

Create a sequence of images that gradually change Anraid in more triocun Quizy be outh known

## [Arithmetic](https://h5p.org/arithmetic-quiz) Quiz

## Create time-based arithmetic quizzes

amlade on dtefound or type nunknown

# [Audio Reco](https://h5p.org/audio-recorder)rder

# Create an audio recording

Gnlage tho C Polund or type unknown

# [Cha](https://h5p.org/chart)rt

Quickly generate bar and pie charts

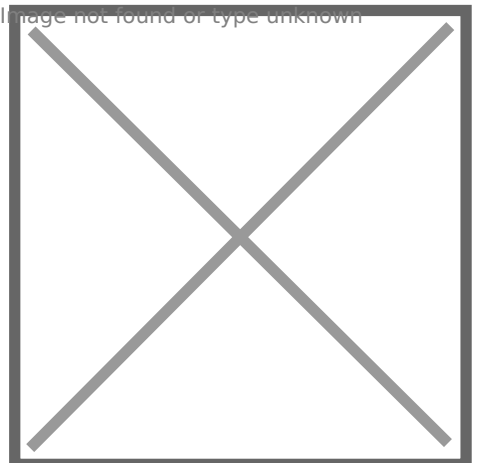

## [Collage](https://h5p.org/collage)

Create a collage of multiple images

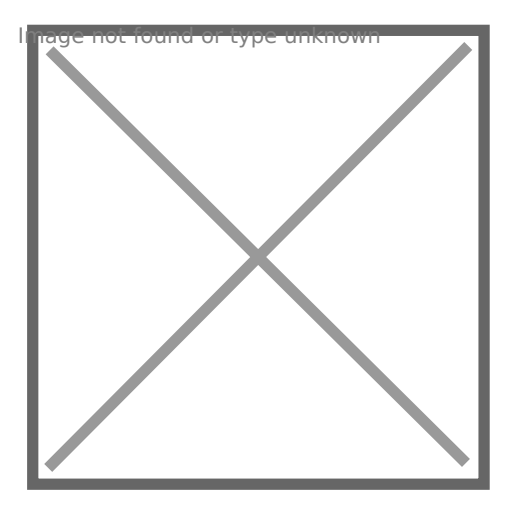

# [Column](https://h5p.org/column)

Column layout for H5P Content

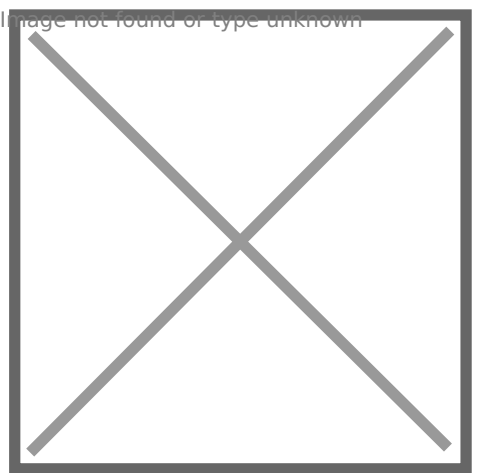

# [Course Presentation](https://h5p.org/presentation)

Create a presentation with interactive slides

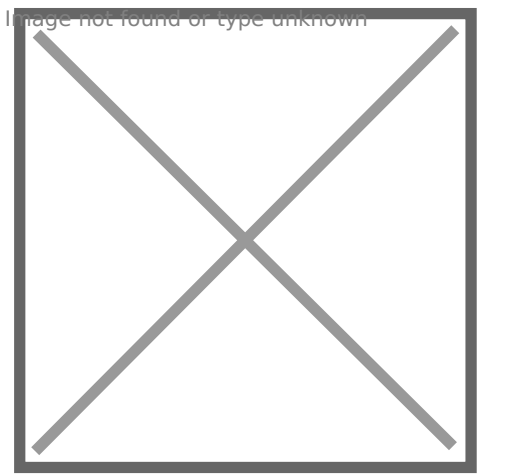

# [Dialog Cards](https://h5p.org/dialog-cards)

Create text-based turning cards Donage more not ant i con type ounknown [Documentation](https://h5p.org/documentation-tool) Tool Create a form wizard with text export Doniago and Donibook iyope nunknown [Drag and D](https://h5p.org/drag-and-drop)rop Create drag and drop tasks with images

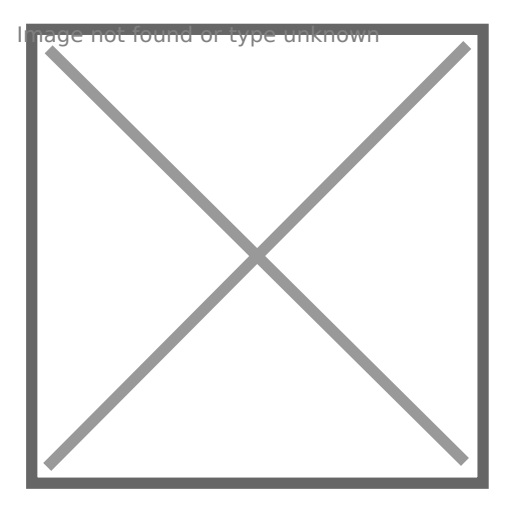

# [Drag the Words](https://h5p.org/drag-the-words)

Create text-based drag and drop tasks Emsage y ot CfO and or type unknown

# [Essa](https://h5p.org/content-types/essay)y

Create essay with instant feedback

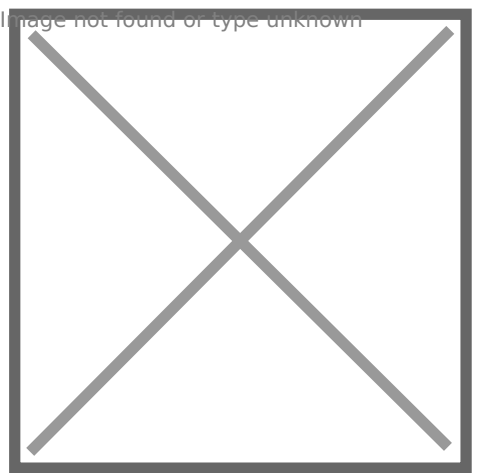

#### [Fill in the Blanks](https://h5p.org/fill-in-the-blanks)

Create a task with missing words in a text

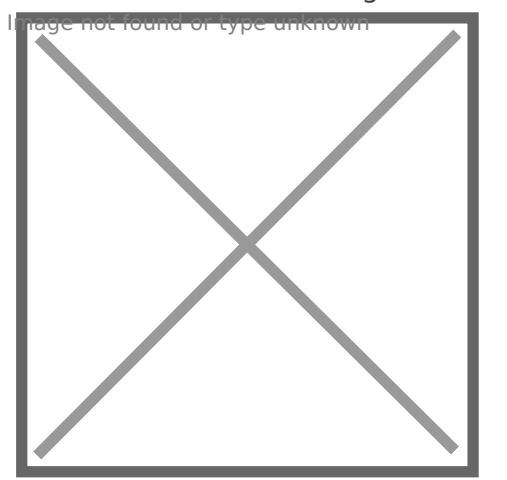

# [Find Multiple Hotspots](https://h5p.org/find-multiple-hotspots)

Create many hotspots for users to find Image a ott cotus poot gues stion Icon [Find the Ho](https://h5p.org/image-hotspot-question)tspot Create image hotspot for users to find

In a great or wind go cay polsuring awnstack where each card has an image and a text

## [Flashca](https://h5p.org/flashcards)rds

Create stylish and modern flashcards

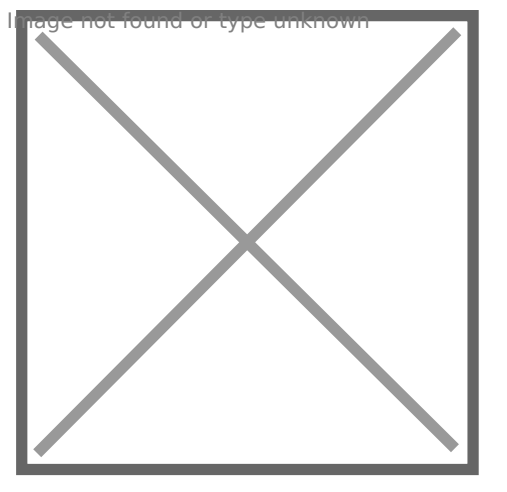

# [Guess the Answer](https://h5p.org/guess-the-answer)

Create an image with a question and answer button Infitia en reot Efraula e del evipe Quaranown

## [Iframe Embe](https://h5p.org/iframe-embedder)dder

Embed from a url or a set of files

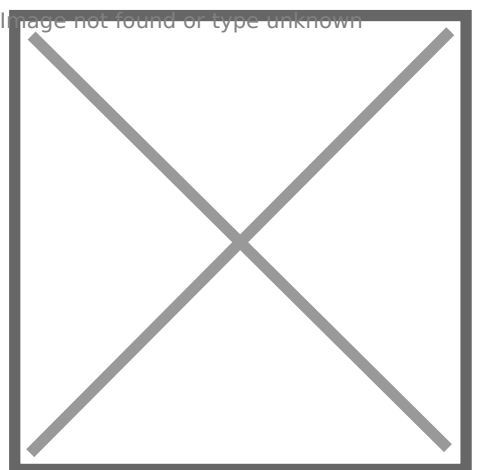

## [Image Hotspots](https://h5p.org/image-hotspots)

Create an image with multiple info hotspots Insage for the Image whu xdaposition content type [Image Juxtapo](https://h5p.org/image-juxtaposition)sition Create interactive images  $Imagg$  ast  $caundba$  to  $f$  a parad won other images [Image pai](https://h5p.org/image-pairing)ring Drag and drop image matching game Image cosecute to ceype anknown [Image Sequen](https://h5p.org/content-types/image-sequencing)cing Place images in the correct order Image costided ad dicaype unknown [Image Sl](https://h5p.org/image-slider)ider Easily create an Image Slider

## Image assive nd of e sype tuantinownicon

# [Impressive Presentatio](https://h5p.org/impressive-presentation)n (ALPHA)

Create a slideshow with parallax effects

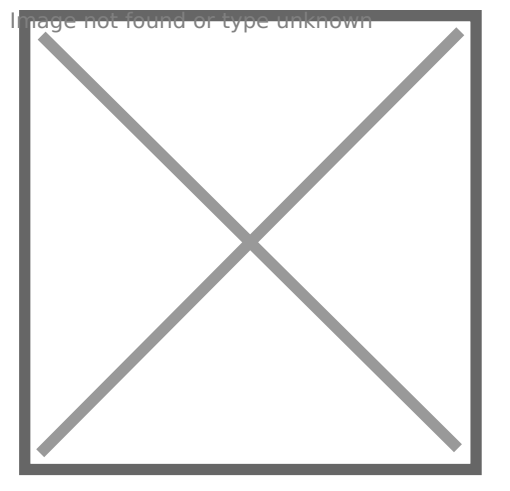

# [Interactive Video](https://h5p.org/interactive-video)

Create videos enriched with interactions  $M$ agk n $\overline{b}$ h  $\overline{e}$ u $M$ o  $\delta$ d  $\overline{s}$ ypie unknown

# [Mark the W](https://h5p.org/mark-the-words)ords

Create a task where users highlight words

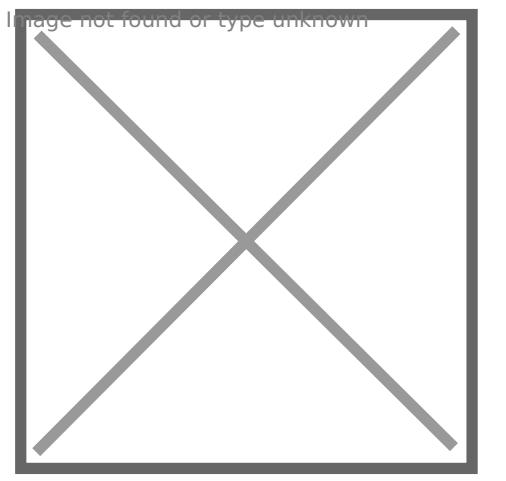

[Memory Game](https://h5p.org/memory-game) Create the classic image pairing game

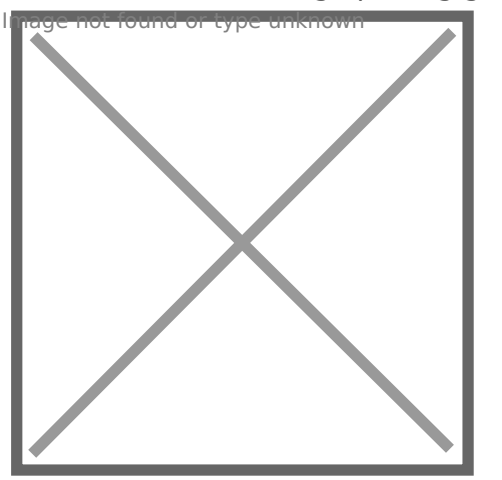

[Multiple Choice](https://h5p.org/multichoice) Create flexible multiple choice questions

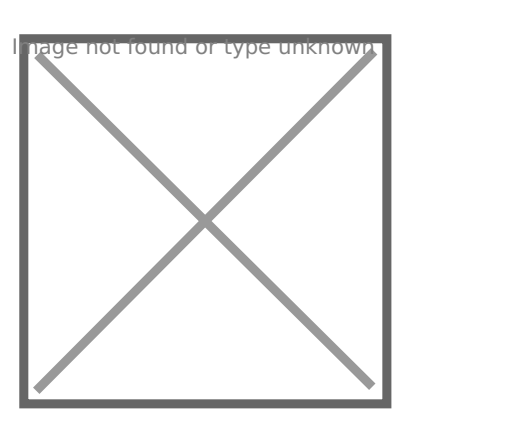

[Personality Quiz](https://h5p.org/personality-quiz)

Create personality quizzes

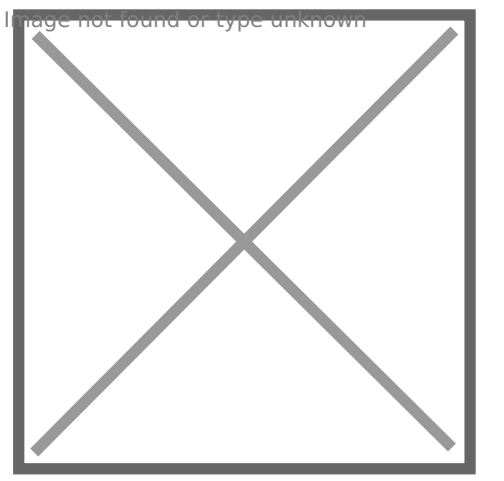

## [Questionnaire](https://h5p.org/questionnaire)

Create a questionnaire to receive feedback

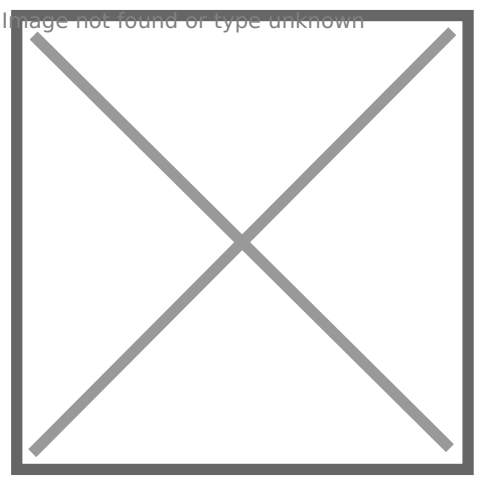

# [Quiz \(Question Set\)](https://h5p.org/question-set) Create a sequence of various question types Sniage I Fot Cfb Onic Gr Sypt in annown [Single Choic](https://h5p.org/single-choice-set)e Set Create questions with one correct answer Son a gak otheun woords pe unknown [Speak the W](https://h5p.org/speak-the-words)ords Answer a question using your voice An a giernage can be convigge mich to be and questions [Speak the Wor](https://h5p.org/speak-the-words-set)ds Set

## A series of questions answered by speech

Snlagemary ound on type unknown

## [Summa](https://h5p.org/summary)ry

Create tasks with a list of statements Tmiang e Inionteroiuch of nor type unknown

## [Timeli](https://h5p.org/timeline)ne

Create a timeline of events with multimedia

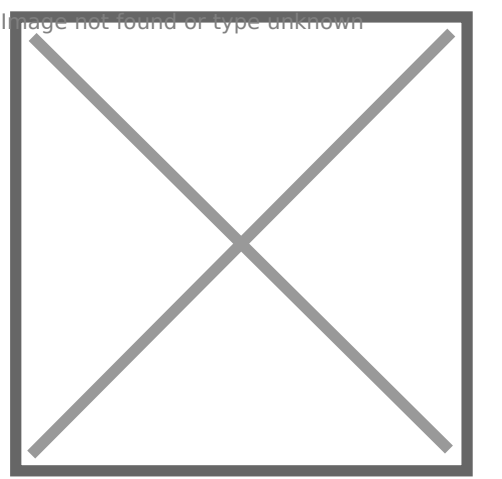

[True/False Question](https://h5p.org/true-false) Create True/False questions Tmust jet est tubsies of eggde liginnown [Twitter User](https://h5p.org/twitter-user-feed) Feed Show your Twitter feed with H5P

Revision #1 Created 24 May 2018 18:05:36 by ClassCloud Updated 16 April 2019 18:56:39 by ClassCloud